## **AMENDMENT TO H.R. 2017, AS REPORTED OFFERED BY MR. SCHRADER OF OREGON**

On page 3, line 24, insert "and" after the semicolon.

Strike page 4, lines 13 through 22.

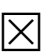